#### **Sivuston nopeus**

#### **Mobiili**

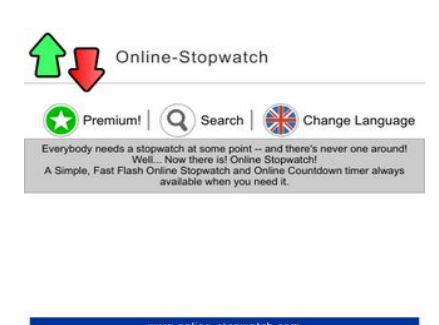

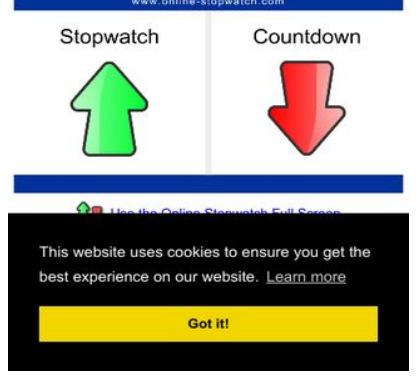

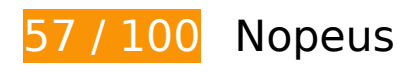

 **Pitäisi korjata:** 

## **Älä käytä aloitussivun uudelleenohjauksia**

Sivullasi on 2 uudelleenohjausta. Uudelleenohjaukset viivästyttävät sivun lataamista.

[Vältä aloitussivun uudelleenohjauksia](http://sitedesk.net/redirect.php?url=https%3A%2F%2Fdevelopers.google.com%2Fspeed%2Fdocs%2Finsights%2FAvoidRedirects) seuraavien uudelleenohjattujen URL-osoitteiden tapauksessa.

- http://online-stopwatch.com/
- https://online-stopwatch.com/
- https://www.online-stopwatch.com/

**Hyödynnä selaimen välimuistia**

Asettamalla umpeutumispäivän tai enimmäisiän staattisten resurssien HTTP-header-osissa neuvot selainta lataamaan aiemmin ladatut resurssit tietokoneelta verkon sijaan.

[Käytä selaimen välimuistitoimintoa](http://sitedesk.net/redirect.php?url=https%3A%2F%2Fdevelopers.google.com%2Fspeed%2Fdocs%2Finsights%2FLeverageBrowserCaching) seuraaville resursseille:

- https://m.addthisedge.com/live/boost/itsall3/\_ate.track.config\_resp (58 sekuntia)
- https://s7.addthis.com/js/300/addthis widget.js (10 minuuttia)
- https://code.createjs.com/createjs-2015.11.26.min.js (15 minuuttia)
- https://www.googletagmanager.com/gtag/js?id=UA-23284110-1 (15 minuuttia)
- https://pagead2.googlesyndication.com/pagead/js/adsbygoogle.js (60 minuuttia)
- https://www.google-analytics.com/analytics.js (2 tuntia)
- https://www.online-stopwatch.com/css/racetimer.css (4 tuntia)
- https://www.online-stopwatch.com/html5/timers/online-stopwatch0812f/vector/js/index.js (4 tuntia)
- https://www.online-stopwatch.com/html5/timers/online-stopwatch0812f/vector/js/main.js (4 tuntia)
- https://www.online-stopwatch.com/images/icons/header2.svg (4 tuntia)
- https://www.online-stopwatch.com/images/icons/sbar2.png (4 tuntia)
- https://www.online-stopwatch.com/images/name-picker-wheel.png (4 tuntia)
- https://www.online-stopwatch.com/images/online-stopwatch-sprites.png (4 tuntia)
- https://www.online-stopwatch.com/js/appLoad.js?v=050518b (4 tuntia)
- https://www.online-stopwatch.com/js/downtimer.js (4 tuntia)
- https://www.online-stopwatch.com/js/lightslider.js (4 tuntia)
- https://www.online-stopwatch.com/js/prototypes.js (4 tuntia)
- https://www.online-stopwatch.com/js/snippets.js (4 tuntia)
- https://www.online-stopwatch.com/js/timerfix.js (4 tuntia)
- https://www.online-stopwatch.com/js/uptimer1.js (4 tuntia)
- https://www.online-stopwatch.com/lightslider.css (4 tuntia)
- https://www.online-stopwatch.com/online-stopwatch.css?v=220518b (4 tuntia)
- https://www.online-stopwatch.com/online-stopwatch.svg (4 tuntia)

## **Poista hahmonnuksen estävä JavaScript ja CSS sivun yläosan sisällöstä**

Sivullasi on 2 estävää CSS-resurssia. Tämä viivästyttää sivun hahmonnusta.

Mitään sivun yläosan sisällöstä ei voitu hahmontaa odottamatta seuraavien resurssien latautumista. Lykkää hahmonnuksen estävien resurssien lataamista tai lataa ne asynkronisesti. Voit myös upottaa kyseisten resurssien tärkeimmät osat suoraan HTML-koodiin.

[Optimoi seuraavien kohteiden CSS-jakelu](http://sitedesk.net/redirect.php?url=https%3A%2F%2Fdevelopers.google.com%2Fspeed%2Fdocs%2Finsights%2FOptimizeCSSDelivery):

- https://www.online-stopwatch.com/lightslider.css
- https://www.online-stopwatch.com/online-stopwatch.css?v=220518b

## **Harkitse korjaamista:**

### **Pienennä CSS**

Tiivistämällä CSS-koodia voit vähentää ladattavien tavujen määrää ja nopeuttaa lataamista ja jäsennystä.

Pienennä seuraavien resurssien kokoa 321 t (20 %:n lasku) [pienentämällä CSS-merkinnät.](http://sitedesk.net/redirect.php?url=https%3A%2F%2Fdevelopers.google.com%2Fspeed%2Fdocs%2Finsights%2FMinifyResources)

Resurssin https://www.online-stopwatch.com/lightslider.css minimointi voi säästää pakkaamisen jälkeen 321 t (20 %:n lasku).

#### **Pienennä HTML**

Tiivistämällä HTML-koodia ja siihen sisältyvää upotettua JavaScriptiä ja CSS-tyylikomentoja voit vähentää ladattavien tavujen määrää ja nopeuttaa lataamista ja jäsentämistä.

Pienennä seuraavien resurssien kokoa 290 t (15 %:n lasku) [pienentämällä HTML-koodi.](http://sitedesk.net/redirect.php?url=https%3A%2F%2Fdevelopers.google.com%2Fspeed%2Fdocs%2Finsights%2FMinifyResources)

• Resurssin https://www.online-stopwatch.com/html5/timers/onlinestopwatch0812f/vector/?v=050518b&c=1.6 minimointi voi säästää pakkaamisen jälkeen 290 t (15 %:n lasku).

## **Pienennä JavaScript**

Tiivistämällä JavaScript-koodia voit vähentää ladattavien tavujen määrää ja nopeuttaa lataamista, jäsennystä ja suorittamista.

Pienennä seuraavien resurssien kokoa 3,6 kt (22 %:n lasku) [pienentämällä JavaScript](http://sitedesk.net/redirect.php?url=https%3A%2F%2Fdevelopers.google.com%2Fspeed%2Fdocs%2Finsights%2FMinifyResources).

- Resurssin https://www.online-stopwatch.com/js/lightslider.js minimointi voi säästää pakkaamisen jälkeen 1,6 kt (24 %:n lasku).
- Resurssin https://www.online-stopwatch.com/js/appLoad.js?v=050518b minimointi voi säästää pakkaamisen jälkeen 921 t (24 %:n lasku).
- Resurssin https://www.online-stopwatch.com/html5/timers/onlinestopwatch0812f/vector/js/main.js minimointi voi säästää pakkaamisen jälkeen 435 t (19 %:n lasku).
- Resurssin https://www.online-stopwatch.com/js/snippets.js minimointi voi säästää pakkaamisen jälkeen 242 t (14 %:n lasku).
- Resurssin https://www.online-stopwatch.com/js/timerfix.js minimointi voi säästää pakkaamisen jälkeen 214 t (32 %:n lasku).
- Resurssin https://www.online-stopwatch.com/js/prototypes.js minimointi voi säästää pakkaamisen jälkeen 155 t (18 %:n lasku).
- Resurssin https://www.online-stopwatch.com/js/downtimer.js minimointi voi säästää pakkaamisen jälkeen 121 t (12 %:n lasku).

## **Optimoi kuvat**

Muotoilemalla kuvat oikein ja pakkaamalla ne vähennät ladattavien tavujen määrää.

Pienennä seuraavien kuvien kokoa 5,1 kt (41 %:n lasku) [optimoimalla kuvat](http://sitedesk.net/redirect.php?url=https%3A%2F%2Fdevelopers.google.com%2Fspeed%2Fdocs%2Finsights%2FOptimizeImages).

Resurssin https://www.online-stopwatch.com/images/name-picker-wheel.png pakkaaminen voi säästää 5,1 kt (41 %:n lasku).

# **2 Hyväksytyt säännöt**

### **Ota pakkaus käyttöön**

Olet ottanut pakkauksen käyttöön. Lue lisää [pakkauksen käyttöönotosta.](http://sitedesk.net/redirect.php?url=https%3A%2F%2Fdevelopers.google.com%2Fspeed%2Fdocs%2Finsights%2FEnableCompression)

### **Priorisoi näkyvä sisältö**

Olet priorisoinut sivun yläosan sisällön oikein. Lue lisää [näkyvän sisällön priorisoimisesta](http://sitedesk.net/redirect.php?url=https%3A%2F%2Fdevelopers.google.com%2Fspeed%2Fdocs%2Finsights%2FPrioritizeVisibleContent).

# **99 / 100** Käyttäjän kokemukset

## **Harkitse korjaamista:**

### **Mitoita napautuskohteet oikein**

Osa verkkosivusi linkeistä tai painikkeista voi olla liian pieniä, jotta käyttäjä voisi napauttaa niitä helposti kosketusnäytöllä. Jos haluat tarjota paremman käyttäjäkokemuksen, [suurenna näitä](http://sitedesk.net/redirect.php?url=https%3A%2F%2Fdevelopers.google.com%2Fspeed%2Fdocs%2Finsights%2FSizeTapTargetsAppropriately) [napautuskohteita.](http://sitedesk.net/redirect.php?url=https%3A%2F%2Fdevelopers.google.com%2Fspeed%2Fdocs%2Finsights%2FSizeTapTargetsAppropriately)

Seuraavat napautuskohteet sijaitsevat lähellä toisia napautuskohteita. Suosittelemme kasvattamaan kohteiden välistä etäisyyttä.

- Napautuskohde <a href="https://www.on…een-stopwatch/">Use the Online…ch Full Screen</a> on lähellä 1 muuta napautuskohdetta final.
- Napautuskohde <a href="https://www.on…com/languages/" class="selected">Change Language</a> on lähellä 1 muuta napautuskohdetta final.

# **4 Hyväksytyt säännöt**

## **Vältä laajennuksia**

Sivusi ei vaikuta käyttävän laajennuksia, mikä voi estää sisällön käytön monilla alustoilla. Lisätietoja [laajennusten välttämisen](http://sitedesk.net/redirect.php?url=https%3A%2F%2Fdevelopers.google.com%2Fspeed%2Fdocs%2Finsights%2FAvoidPlugins) merkityksestä.

#### **Määritä viewport-tunniste**

Sivusi määrittää laitteen kokoa vastaavan näkymän, minkä takia se piirretään ruudulle oikein kaikilla laitteilla. Lue lisää [näkymien määrittämisestä](http://sitedesk.net/redirect.php?url=https%3A%2F%2Fdevelopers.google.com%2Fspeed%2Fdocs%2Finsights%2FConfigureViewport).

## **Varmista, että sisältö mahtuu näkymään kokonaan**

Sivusi sisältö sopii näkymään. Lue lisätietoja [sisällön koon muokkaamisesta näkymään sopivaksi](http://sitedesk.net/redirect.php?url=https%3A%2F%2Fdevelopers.google.com%2Fspeed%2Fdocs%2Finsights%2FSizeContentToViewport).

## **Käytä riittävän suuria kirjasinkokoja**

Sivullasi oleva teksti on tarpeeksi suurta luettavaksi. Lue lisää [tarpeeksi suurien kirjasinkokojen](http://sitedesk.net/redirect.php?url=https%3A%2F%2Fdevelopers.google.com%2Fspeed%2Fdocs%2Finsights%2FUseLegibleFontSizes) [käytöstä.](http://sitedesk.net/redirect.php?url=https%3A%2F%2Fdevelopers.google.com%2Fspeed%2Fdocs%2Finsights%2FUseLegibleFontSizes)

#### **Työpöytä**

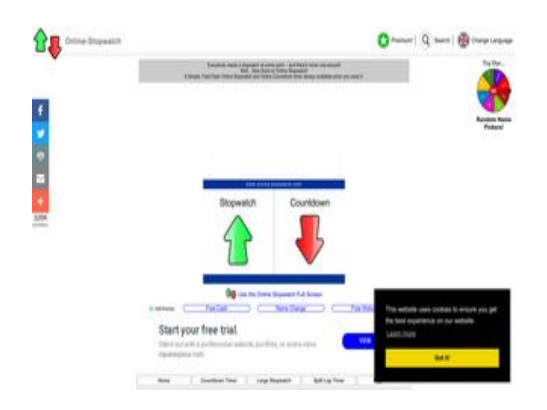

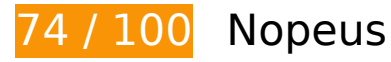

 **Pitäisi korjata:** 

## **Hyödynnä selaimen välimuistia**

Asettamalla umpeutumispäivän tai enimmäisiän staattisten resurssien HTTP-header-osissa neuvot selainta lataamaan aiemmin ladatut resurssit tietokoneelta verkon sijaan.

[Käytä selaimen välimuistitoimintoa](http://sitedesk.net/redirect.php?url=https%3A%2F%2Fdevelopers.google.com%2Fspeed%2Fdocs%2Finsights%2FLeverageBrowserCaching) seuraaville resursseille:

- https://m.addthisedge.com/live/boost/itsall3/ ate.track.config\_resp (22 sekuntia)
- https://s7.addthis.com/js/300/addthis widget.js (10 minuuttia)
- https://code.createjs.com/createjs-2015.11.26.min.js (15 minuuttia)
- https://www.googletagmanager.com/gtag/js?id=UA-23284110-1 (15 minuuttia)
- https://pagead2.googlesyndication.com/pagead/js/adsbygoogle.js (60 minuuttia)
- https://www.google-analytics.com/analytics.js (2 tuntia)
- https://www.online-stopwatch.com/css/racetimer.css (4 tuntia)
- https://www.online-stopwatch.com/html5/timers/online-stopwatch0812f/vector/js/index.js (4 tuntia)
- https://www.online-stopwatch.com/html5/timers/online-stopwatch0812f/vector/js/main.js (4 tuntia)
- https://www.online-stopwatch.com/images/icons/header2.svg (4 tuntia)
- https://www.online-stopwatch.com/images/icons/sbar2.png (4 tuntia)
- https://www.online-stopwatch.com/images/name-picker-wheel.png (4 tuntia)
- https://www.online-stopwatch.com/images/online-stopwatch-sprites.png (4 tuntia)
- https://www.online-stopwatch.com/js/appLoad.js?v=050518b (4 tuntia)
- https://www.online-stopwatch.com/js/downtimer.js (4 tuntia)
- https://www.online-stopwatch.com/js/lightslider.js (4 tuntia)
- https://www.online-stopwatch.com/js/prototypes.js (4 tuntia)
- https://www.online-stopwatch.com/js/snippets.js (4 tuntia)

- https://www.online-stopwatch.com/js/timerfix.js (4 tuntia)
- https://www.online-stopwatch.com/js/uptimer1.js (4 tuntia)
- https://www.online-stopwatch.com/lightslider.css (4 tuntia)
- https://www.online-stopwatch.com/online-stopwatch.css?v=220518b (4 tuntia)
- https://www.online-stopwatch.com/online-stopwatch.svg (4 tuntia)

## **Harkitse korjaamista:**

### **Älä käytä aloitussivun uudelleenohjauksia**

Sivullasi on 2 uudelleenohjausta. Uudelleenohjaukset viivästyttävät sivun lataamista.

[Vältä aloitussivun uudelleenohjauksia](http://sitedesk.net/redirect.php?url=https%3A%2F%2Fdevelopers.google.com%2Fspeed%2Fdocs%2Finsights%2FAvoidRedirects) seuraavien uudelleenohjattujen URL-osoitteiden tapauksessa.

- http://online-stopwatch.com/
- https://online-stopwatch.com/
- https://www.online-stopwatch.com/

## **Pienennä CSS**

Tiivistämällä CSS-koodia voit vähentää ladattavien tavujen määrää ja nopeuttaa lataamista ja jäsennystä.

Pienennä seuraavien resurssien kokoa 321 t (20 %:n lasku) [pienentämällä CSS-merkinnät.](http://sitedesk.net/redirect.php?url=https%3A%2F%2Fdevelopers.google.com%2Fspeed%2Fdocs%2Finsights%2FMinifyResources)

Resurssin https://www.online-stopwatch.com/lightslider.css minimointi voi säästää pakkaamisen jälkeen 321 t (20 %:n lasku).

### **Pienennä HTML**

Tiivistämällä HTML-koodia ja siihen sisältyvää upotettua JavaScriptiä ja CSS-tyylikomentoja voit vähentää ladattavien tavujen määrää ja nopeuttaa lataamista ja jäsentämistä.

Pienennä seuraavien resurssien kokoa 290 t (15 %:n lasku) [pienentämällä HTML-koodi.](http://sitedesk.net/redirect.php?url=https%3A%2F%2Fdevelopers.google.com%2Fspeed%2Fdocs%2Finsights%2FMinifyResources)

Resurssin https://www.online-stopwatch.com/html5/timers/onlinestopwatch0812f/vector/?v=050518b&c=1.6 minimointi voi säästää pakkaamisen jälkeen 290 t (15 %:n lasku).

## **Pienennä JavaScript**

Tiivistämällä JavaScript-koodia voit vähentää ladattavien tavujen määrää ja nopeuttaa lataamista, jäsennystä ja suorittamista.

Pienennä seuraavien resurssien kokoa 3,6 kt (22 %:n lasku) [pienentämällä JavaScript](http://sitedesk.net/redirect.php?url=https%3A%2F%2Fdevelopers.google.com%2Fspeed%2Fdocs%2Finsights%2FMinifyResources).

- Resurssin https://www.online-stopwatch.com/js/lightslider.js minimointi voi säästää pakkaamisen jälkeen 1,6 kt (24 %:n lasku).
- Resurssin https://www.online-stopwatch.com/js/appLoad.js?v=050518b minimointi voi säästää pakkaamisen jälkeen 921 t (24 %:n lasku).
- Resurssin https://www.online-stopwatch.com/html5/timers/onlinestopwatch0812f/vector/js/main.js minimointi voi säästää pakkaamisen jälkeen 435 t (19 %:n lasku).
- Resurssin https://www.online-stopwatch.com/js/snippets.js minimointi voi säästää pakkaamisen jälkeen 242 t (14 %:n lasku).
- Resurssin https://www.online-stopwatch.com/js/timerfix.js minimointi voi säästää pakkaamisen jälkeen 214 t (32 %:n lasku).
- Resurssin https://www.online-stopwatch.com/js/prototypes.js minimointi voi säästää pakkaamisen jälkeen 155 t (18 %:n lasku).
- Resurssin https://www.online-stopwatch.com/js/downtimer.js minimointi voi säästää pakkaamisen jälkeen 121 t (12 %:n lasku).

## **Poista hahmonnuksen estävä JavaScript ja CSS sivun yläosan sisällöstä**

Sivullasi on 4 estävää ohjelmaresurssia ja 3 estävää CSS-resurssia. Tämä viivästyttää sivun hahmonnusta.

Mitään sivun yläosan sisällöstä ei voitu hahmontaa odottamatta seuraavien resurssien latautumista. Lykkää hahmonnuksen estävien resurssien lataamista tai lataa ne asynkronisesti. Voit myös upottaa kyseisten resurssien tärkeimmät osat suoraan HTML-koodiin.

[Poista hahmontamisen estävä JavaScript-koodi](http://sitedesk.net/redirect.php?url=https%3A%2F%2Fdevelopers.google.com%2Fspeed%2Fdocs%2Finsights%2FBlockingJS):

- https://ajax.googleapis.com/ajax/libs/swfobject/2.2/swfobject.js
- https://www.online-stopwatch.com/js/lightslider.js
- https://www.online-stopwatch.com/js/appLoad.js?v=050518b
- https://cdnjs.cloudflare.com/ajax/libs/cookieconsent2/3.0.3/cookieconsent.min.js

#### [Optimoi seuraavien kohteiden CSS-jakelu](http://sitedesk.net/redirect.php?url=https%3A%2F%2Fdevelopers.google.com%2Fspeed%2Fdocs%2Finsights%2FOptimizeCSSDelivery):

- https://www.online-stopwatch.com/lightslider.css
- https://www.online-stopwatch.com/online-stopwatch.css?v=220518b
- https://cdnjs.cloudflare.com/ajax/libs/cookieconsent2/3.0.3/cookieconsent.min.css

## **Optimoi kuvat**

Muotoilemalla kuvat oikein ja pakkaamalla ne vähennät ladattavien tavujen määrää.

Pienennä seuraavien kuvien kokoa 7,9 kt (62 %:n lasku) [optimoimalla kuvat](http://sitedesk.net/redirect.php?url=https%3A%2F%2Fdevelopers.google.com%2Fspeed%2Fdocs%2Finsights%2FOptimizeImages).

Pakkaaminen ja kohteen https://www.online-stopwatch.com/images/name-picker-wheel.png koon muuttaminen voi säästää 7,9 kt (säästö 62 %).

**Priorisoi näkyvä sisältö**

Sivusi tarvitsee ylimääräisiä latauskiertoja hahmontaakseen sivun yläosan sisällön. Paranna sivun tehokkuutta vähentämällä sivun yläosan sisällön hahmontamiseen tarvittavan HTML-koodin määrää.

Koko HTML-vastaus ei riittänyt sivun yläosan sisällön piirtämiseen ruudulle. Tämä yleensä tarkoittaa, että HTML-jäsentämisen jälkeen ladattavia lisäsisältöjä tarvitaan sivun yläosan sisällön piirtämiseen. [Priorisoi näkyvä sisältö](http://sitedesk.net/redirect.php?url=https%3A%2F%2Fdevelopers.google.com%2Fspeed%2Fdocs%2Finsights%2FPrioritizeVisibleContent), jota tarvitaan sivun yläosan sisällön piirtämiseen ruudulle, ja sisällytä se suoraan HTML-vastaukseen.

- Vain noin 69 % sivun yläosan lopullisesta sisällöstä voitiin renderöidä koko HTML-vastauksen avulla.
- Näytä pelkkään HTML-vastaukseen perustuva kuvakaappaus klikkaamalla tätä: snapshot:9

# **1 Hyväksytyt säännöt**

**Ota pakkaus käyttöön**

Olet ottanut pakkauksen käyttöön. Lue lisää [pakkauksen käyttöönotosta.](http://sitedesk.net/redirect.php?url=https%3A%2F%2Fdevelopers.google.com%2Fspeed%2Fdocs%2Finsights%2FEnableCompression)